## (CRYPTIPA)

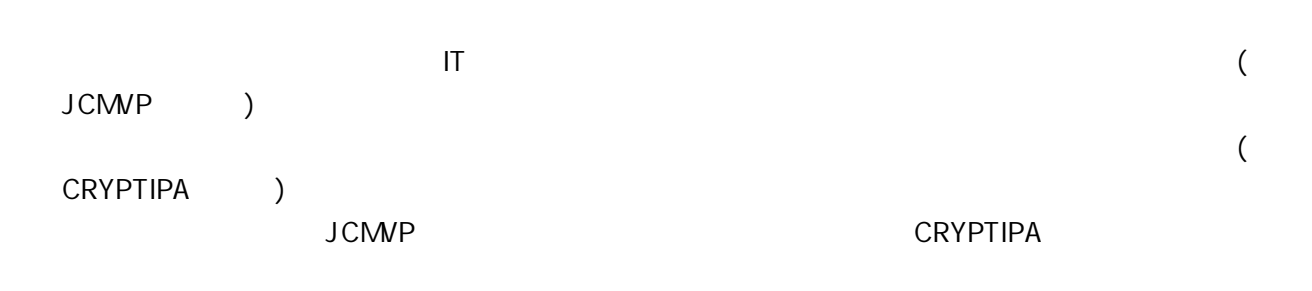

1

[1]

(CRYPTIPA) [2] IT IPA 2006 6

(JCMVP)

 $($  IPA $)$ 

1/6

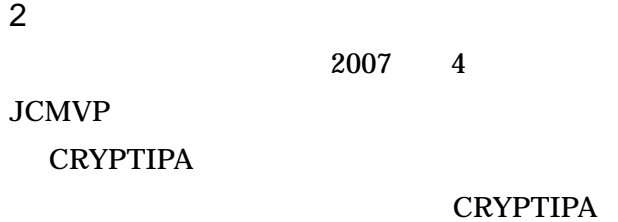

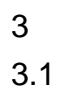

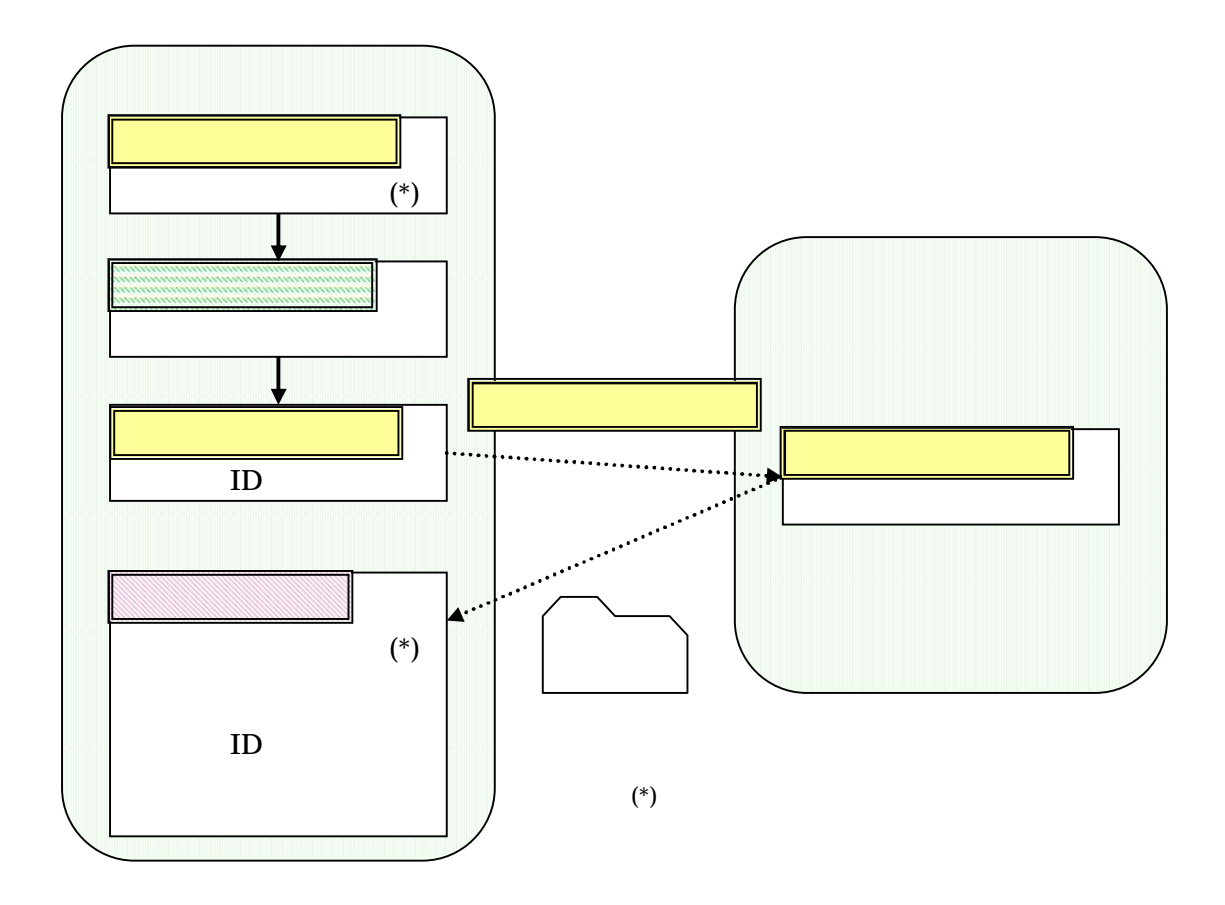

**CRYPTIPA** 

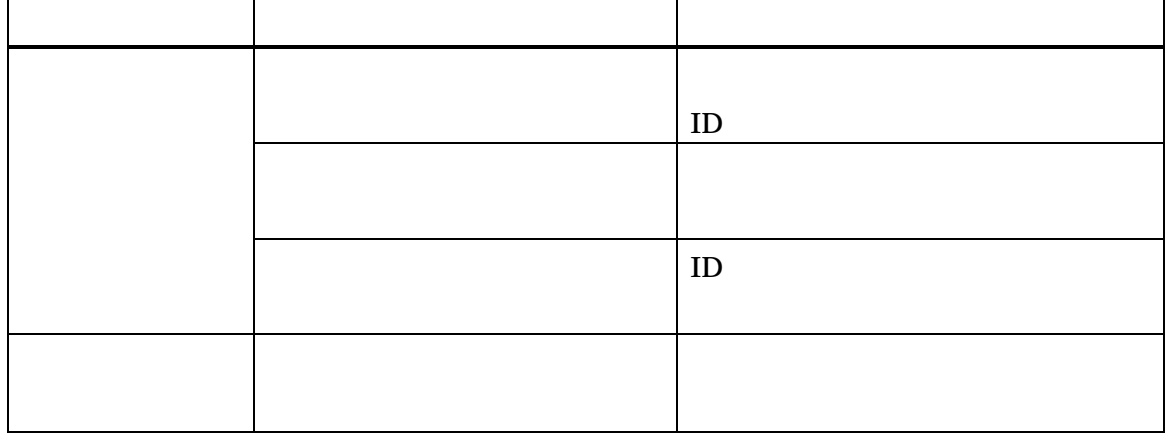

3.2

## ISO/IEC 19790 ISO/IEC 19790

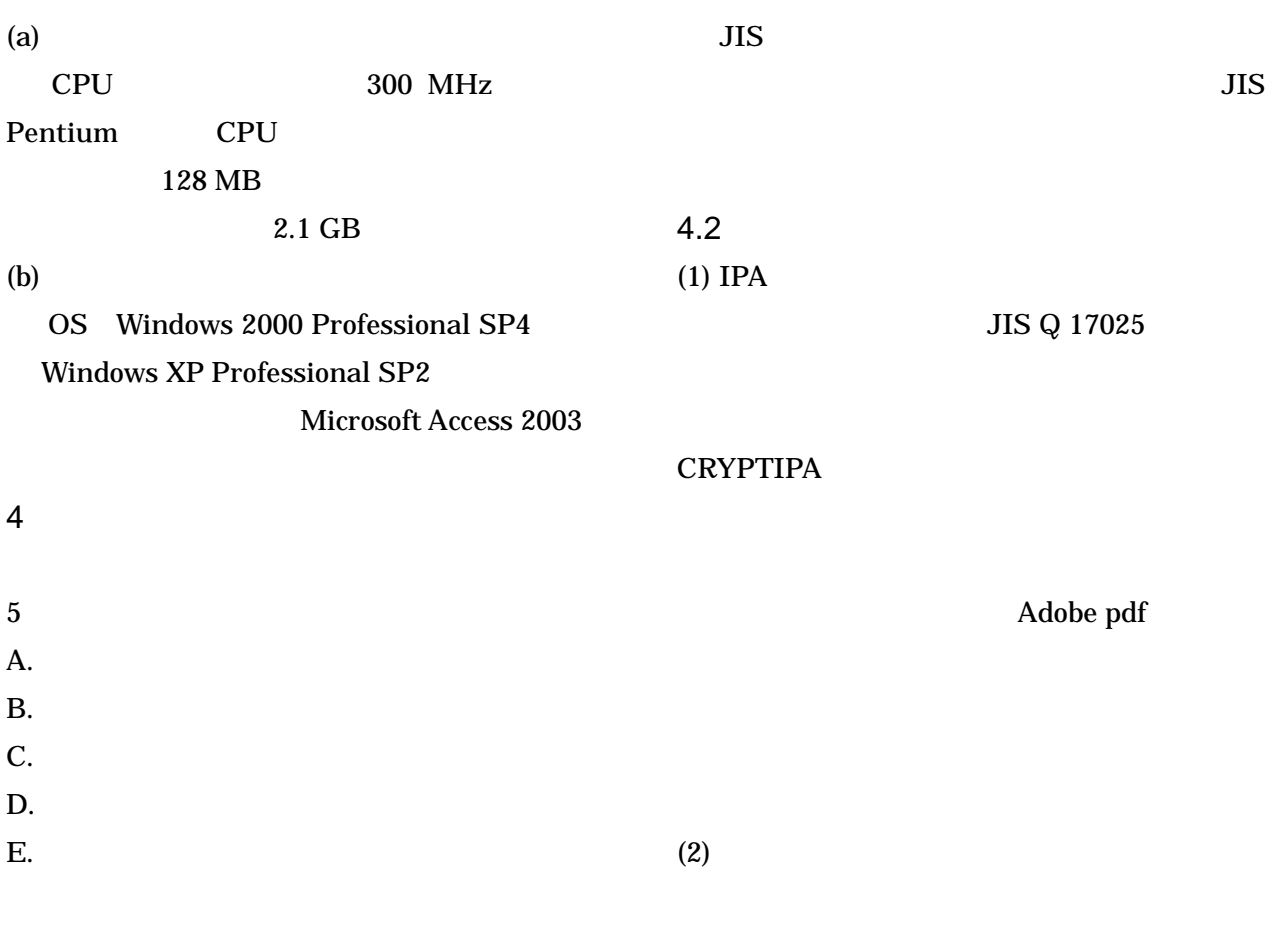

4.1

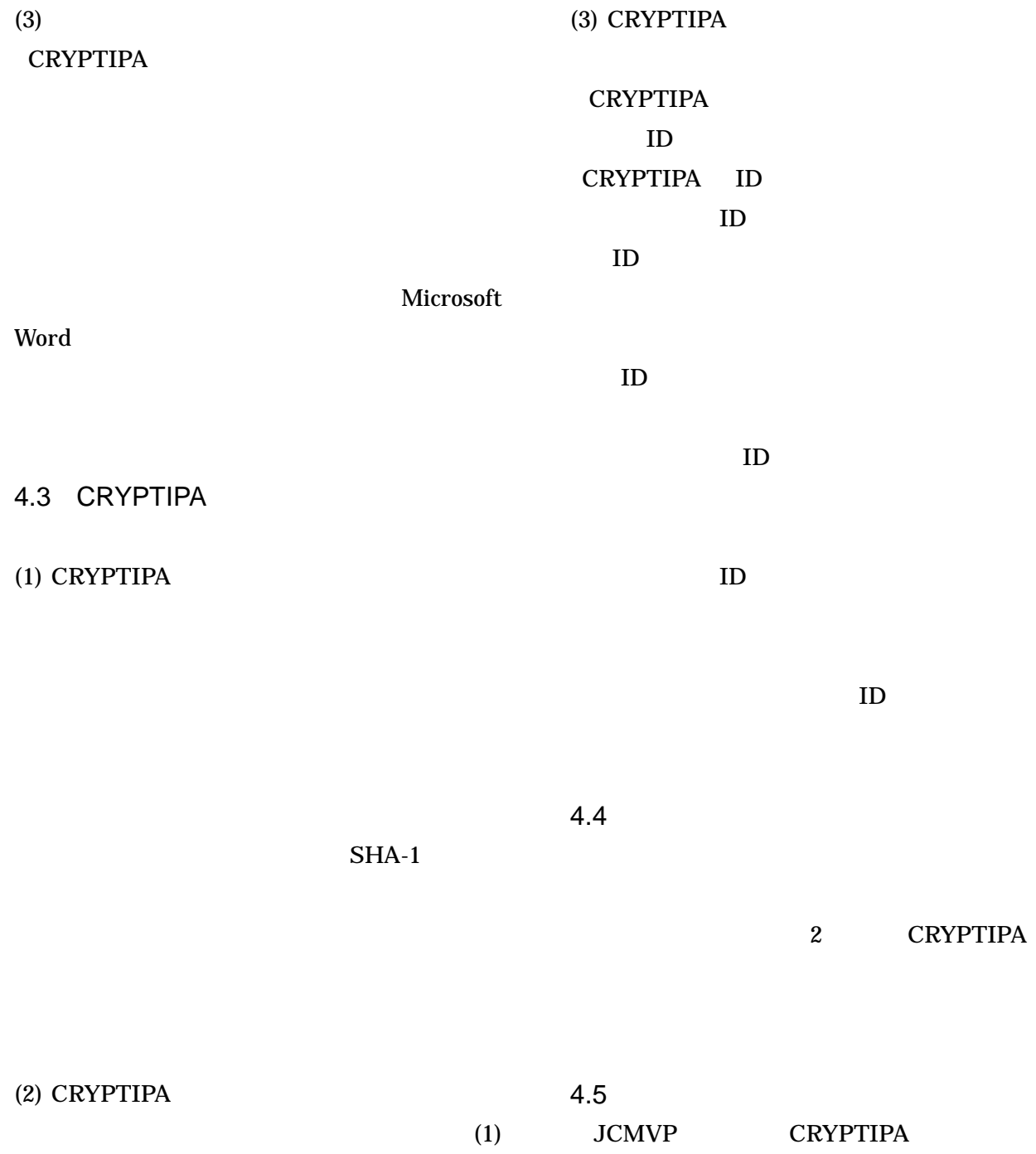

## 5 CRYPTIPA CRYPTIPA

1  $G.8$  $($   $)$ 

・AS VE TE IG 7  $\sim$  3

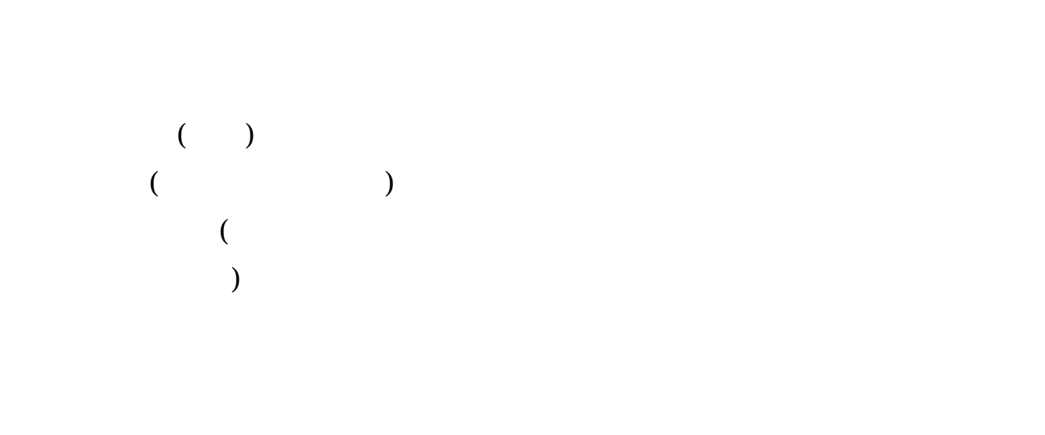

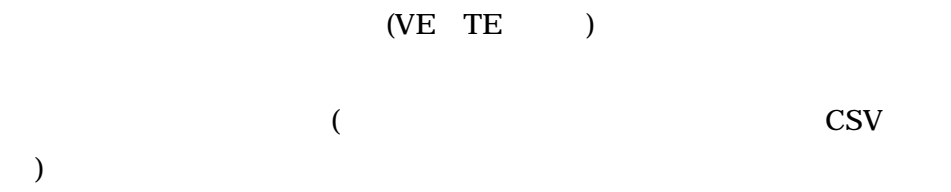

 $($ **CSV** 

> AS VE TE( )

> > 5/6

・ Web

ID

7 [1] , 2004 651 " ", 2005 http://www.ipa.go.jp/security/fy16/development/ crypt\_db/index.html  $[2]$  ,  $2005$   $1009$  " ", 2006 http://www.ipa.go.jp/security/fy17/development/ cryptipa/index.html

6

・ ID